<span id="page-0-0"></span>Delete all **red** text before final submission.

#### Abstract

From Thesis Regulation Guide section 3.1.7: "The abstract must give enough information about the thesis to allow a potential reader to decide whether or not to consult the complete work. The candidate must ensure that the abstract refers to all the elements that would make the thesis worth consulting. The abstract should include important place names and proper nouns because these can be significant key words for electronic retrieval. It should not include graphs, charts, illustrations or tables. The expected content of an abstract varies among disciplines, but all abstracts can be expected to include the following:

- a statement of the research problem or question
- an indication of the research method(s) used or theoretical orientation taken
- findings or major discoveries made
- conclusions and significance.

#### Keywords

From Thesis Regulation Guide section 3.1.7: "At the end of the Abstract should appear a list of keywords. Librarians use these keywords when assigning subject headings and index terms as part of the Cataloguing Record. The candidate, as the person most familiar with the research and its significance, selects the terms that help other scholars get access to his/her work. For example, the following keywords could be used for a thesis studying fuzzy relational modeling: fuzzy relational modeling, fuzzy simulation, fuzzy c-Means, Centre of Gravity, Centre of Area, Weighted Average of Cluster Centres, Polyline algorithm.

The following could be used to describe a thesis entitled "The Other of Grammatology:

Lacan, Derrida, Kristeva," which studies the relationship between psychoanalysis, deconstruction, and feminism as they relate to linguistic representations: Psychoanalysis, Deconstruction, Freud, Derrida, Kristeva, Lacan, Feminism, Reference."

### Summary for Lay Audience

<span id="page-2-0"></span>From Thesis Regulation Guide section 3.1.8: The summary for lay audience is a brief (maximum 350 words) and accessible summary of a research project that is used to explain complex ideas, technical writing and scientific terms to people who do not have prior knowledge of the subject. While your abstract is designed with your subject peers in mind, the Summary for Lay Audience communicates the importance, impact, and content of your thesis to a broader audience.

### Co-Authorship Statement (Where Applicable)

<span id="page-3-0"></span>From Thesis Regulation Guide section 3.1.8: "In the case where a thesis includes papers co-authored by the candidate and others, the thesis must state explicitly who contributed to such work and the nature and extent of this contribution. The Supervisor(s) must attest to the accuracy of such statements about co-authorship at the Thesis Examination."

## Epigraph (Optional)

<span id="page-4-0"></span>"My favourite advice to give others is that which I am least capable"

—Niall Bannigan

### Dedication (Optional)

<span id="page-5-0"></span>I would like to dedicate this work to all of the transistors inside my computer jumping around for me, day and night, so that I don't have to use pen and paper!

### Acknowledgements (Optional)

<span id="page-6-0"></span>From Thesis Regulation Guide section 3.1.9: "The acknowledgments note help received from the Supervisor(s), staff, co-authors and co-researchers, fellow students, technicians or others in the collection of materials or data, the design and construction of apparatus, the analysis of data, and the writing of the thesis."

### Table of Contents

<span id="page-7-0"></span>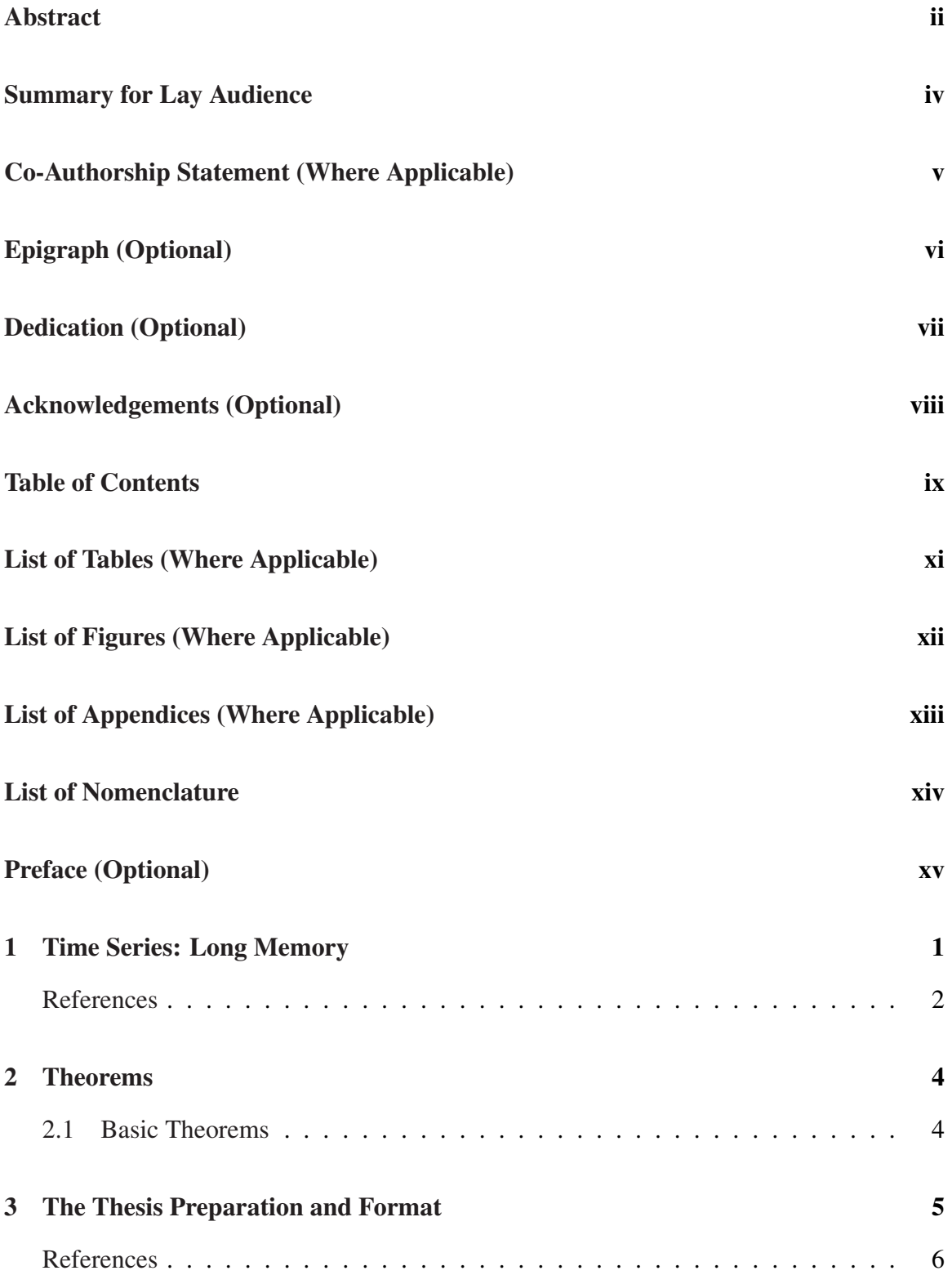

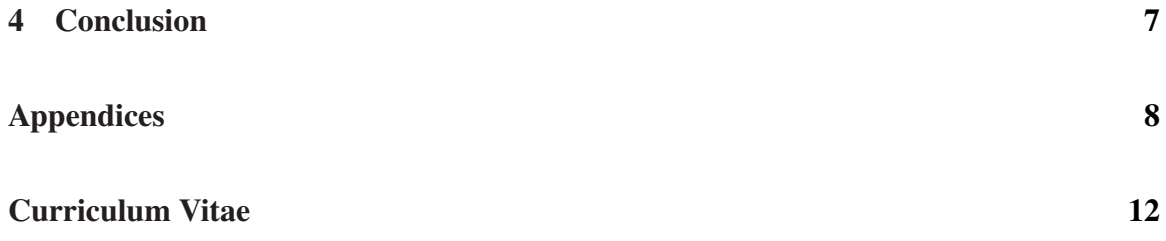

# List of Tables (Where Applicable)

<span id="page-9-0"></span>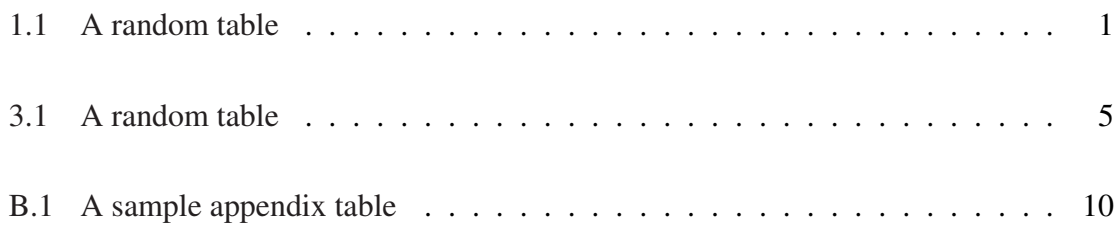

# List of Figures (Where Applicable)

<span id="page-10-0"></span>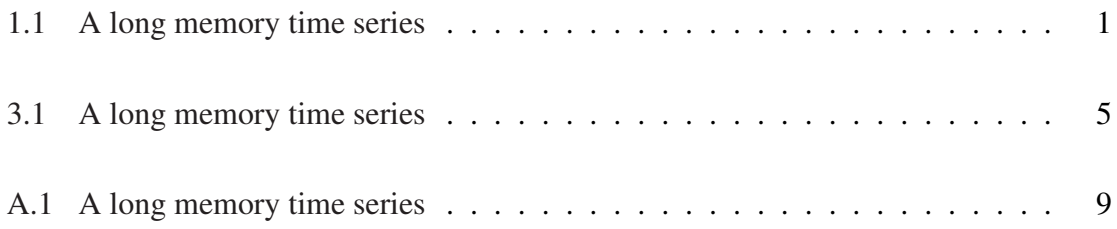

# List of Appendices (Where Applicable)

<span id="page-11-0"></span>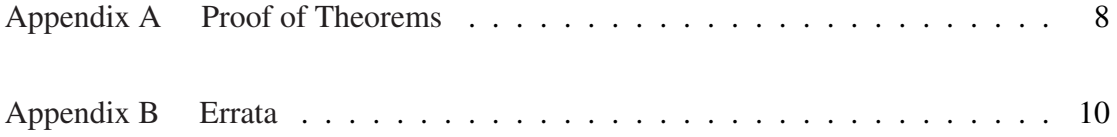

### List of Nomenclature

#### <span id="page-12-0"></span>Latin Letters

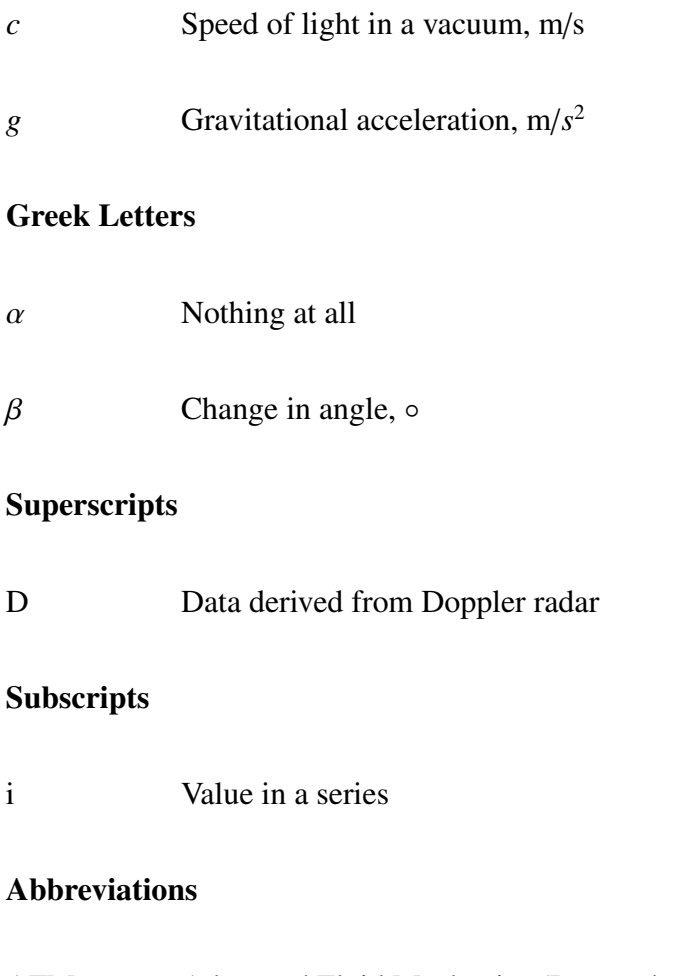

AFM Advanced Fluid Mechanics (Research Group)

## Preface (Optional)

<span id="page-13-0"></span>Let me preface by saying...hmm, what was I going to say again?

## <span id="page-14-0"></span>1 Time Series: Long Memory

Here is a picture of a long memory time series.

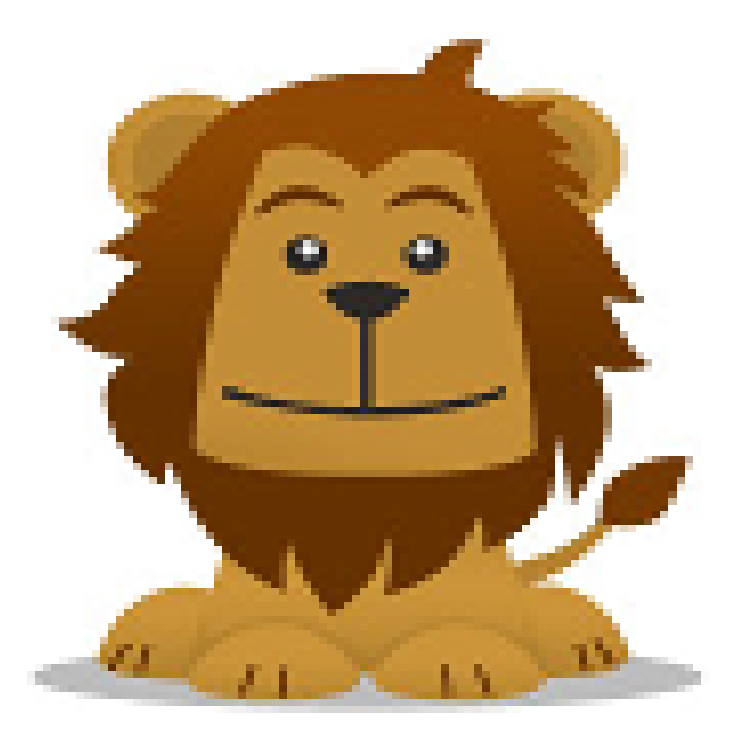

Figure 1.1: A long memory time series

Here's a table.

<span id="page-14-2"></span>

| n | $\alpha$       | $n\alpha$ | R |
|---|----------------|-----------|---|
|   | 0.2            | 0.2       |   |
|   | 0 <sup>3</sup> | 0.6       |   |
|   | U 7            |           |   |

<span id="page-14-1"></span>Table 1.1: A random table

<span id="page-14-3"></span>
$$
y = mx + b \tag{1.1}
$$

$$
= ax + c \tag{1.2}
$$

This is an un-numbered equation, along with a numbered one.

<span id="page-15-1"></span>
$$
u = px
$$
  

$$
p = P(X = x)
$$
 (1.3)

Look at Table [1.1](#page-14-1) and Figure [A.1](#page-22-0) and equations [1.1,](#page-14-3) [1.2,](#page-14-3) and [1.3.](#page-15-1)

 $\overline{a}$ 

Let's do some matrix algebra now.

$$
det \begin{pmatrix} 2 & 3 & 5 \\ 4 & 4 & 6 \\ 9 & 8 & 1 \end{pmatrix} = 42
$$
 (1.4)

In the equation and eqnarray environments, you don't need to have the dollar sign to enter math mode.

$$
\alpha = \beta_1 \Gamma^{-1} \tag{1.5}
$$

<span id="page-15-0"></span>This is citing a reference [\[1\]](#page-16-0). Note that this is quite straightforward if you have a good system, such as always putting references in a standard file even if you use it for multiple chapters or documents and also being sure to use a labelling scheme that makes sense to you (Niall prefers to use the leading authors last name with the last two digits of the year [\[2\]](#page-16-1)). Also be careful to not leave a space before the tilde (∼) used in the reference command because otherwise you get a double-space [\[3\]](#page-16-2).

#### **References**

- <span id="page-16-0"></span>[1] F. Alma, S. H. Bene, and T. Elas, "Lorem ipsum," *ACME Publishing*, vol. 21, pp. 550–556, 2014.
- <span id="page-16-1"></span>[2] N. Bannigan and H. Du, "Put anything you want to appear exactly as you type it in CURLY bRaCeS," *ACME Publishing*, vol. 11, no. 2, pp. 355 – 368, 2023. [Online]. Available: https://[journals.ametsoc.org](https://journals.ametsoc.org/view/journals/wcas/11/2/wcas-d-18-0078_1.xml)/view/journals/wcas/11/2/ [wcas-d-18-0078](https://journals.ametsoc.org/view/journals/wcas/11/2/wcas-d-18-0078_1.xml)<sub>-1.xml</sub>
- <span id="page-16-2"></span>[3] H. Du and N. Bannigan, "Also, be sure that you have a comma after each entry except the final one," *Happy* & *Healthy*, vol. 18, no. 5, pp. 473–495, 2019.

# Chapter 2

### <span id="page-17-0"></span>2 Theorems

### <span id="page-17-1"></span>2.1 Basic Theorems

<span id="page-17-2"></span>**Theorem 2.1.1**  $e^{i\pi} = -1$ 

## Chapter 3

## <span id="page-18-0"></span>3 The Thesis Preparation and Format

Here is a picture of a long memory time series.

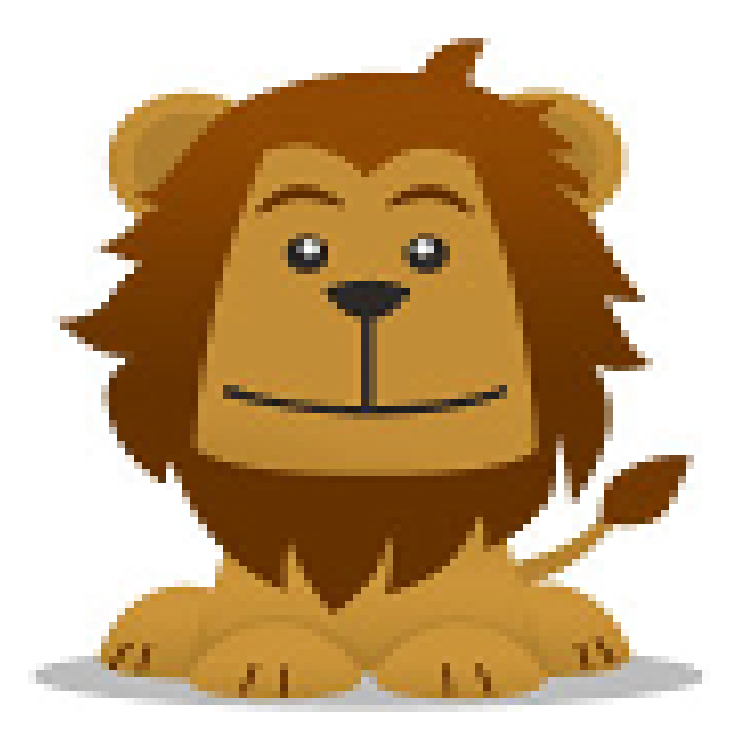

Figure 3.1: A long memory time series

Here's a table.

<span id="page-18-2"></span>

| n | $\alpha$       | $n\alpha$ | R |
|---|----------------|-----------|---|
|   | 0.2            | 0.2       |   |
|   | 0 <sup>3</sup> | 0.6       |   |
|   | U 7            |           |   |

<span id="page-18-1"></span>Table 3.1: A random table

<span id="page-18-3"></span>
$$
y = mx + b \tag{3.1}
$$

$$
= ax + c \tag{3.2}
$$

This is an un-numbered equation, along with a numbered one.

<span id="page-19-1"></span>
$$
u = px
$$
  

$$
p = P(X = x)
$$
 (3.3)

Look at Table [3.1](#page-18-1) and Figure [3.1](#page-18-2) and equations [3.1,](#page-18-3) [3.2,](#page-18-3) and [3.3.](#page-19-1)

Let's do some matrix algebra now.

$$
det \begin{pmatrix} 2 & 3 & 5 \\ 4 & 4 & 6 \\ 9 & 8 & 1 \end{pmatrix} = 42
$$
 (3.4)

In the equation and eqnarray environments, you don't need to have the dollar sign to enter math mode.

$$
\alpha = \beta_1 \Gamma^{-1} \tag{3.5}
$$

<span id="page-19-0"></span>This is citing a reference [\[1\]](#page-19-2). Also be careful to not leave a space before the tilde (∼) used in the reference command because otherwise you get a double-space [\[2\]](#page-19-3).

#### **References**

- <span id="page-19-2"></span>[1] F. Alma, S. H. Bene, and T. Elas, "Lorem ipsum," *ACME Publishing*, vol. 21, pp. 550–556, 2014.
- <span id="page-19-3"></span>[2] H. Du and N. Bannigan, "Also, be sure that you have a comma after each entry except the final one," *Happy* & *Healthy*, vol. 18, no. 5, pp. 473–495, 2019.

### <span id="page-20-0"></span>4 Conclusion

This is the end of a very boring paper.

#### Appendices

<span id="page-21-0"></span>The purpose of an appendix is to include in the thesis supporting material that is not an essential part of the text itself. For example, in a thesis that involves a survey, letters of information to subjects, questionnaires, or other research instruments may appear in an appendix. In a thesis that analyzes a rare or inaccessible text, that text may be included in an appendix. An appendix also may include raw data on which analysis has been performed, either in print or disk format.

### <span id="page-21-1"></span>A Proof of Theorems

#### A.1 Example Theorem

Proof of Theorem [2.1.1](#page-17-2)

П

$$
e^{i\pi} = \cos(\pi) + i\sin(\pi) \tag{1}
$$

$$
= -1 \tag{2}
$$

<span id="page-22-0"></span>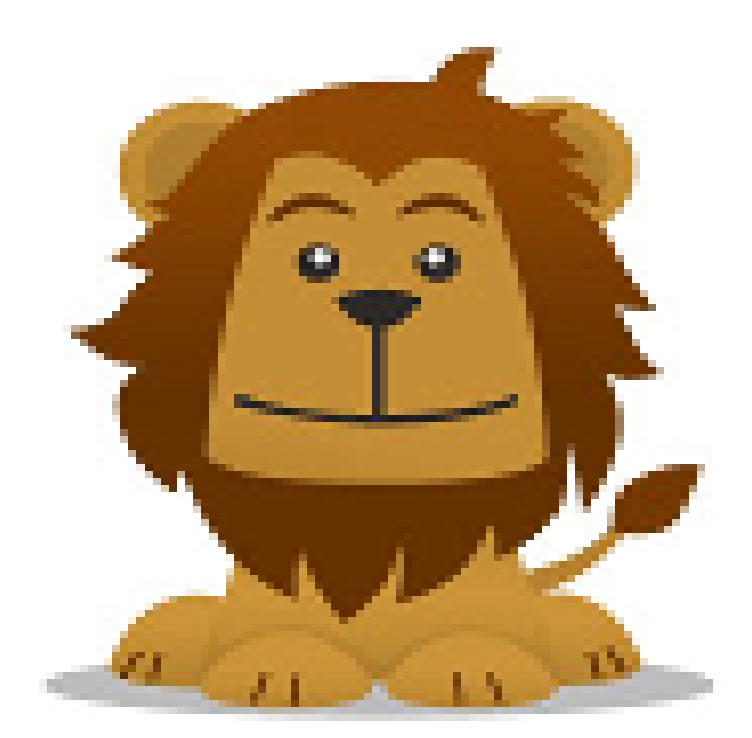

Figure A.1: A long memory time series

#### <span id="page-23-1"></span>B Errata

| <b>Test Number</b> | $\alpha^2\beta$ |
|--------------------|-----------------|
|                    | $0.1234\pi$     |
| 2                  | $0.1423\pi$     |
| 3                  | $0.1342\pi$     |
|                    |                 |

<span id="page-23-0"></span>Table B.1: A sample appendix table

Lorem ipsum dolor sit amet, consectetur adipiscing elit. Proin ornare vel ante vel porta. Duis non felis augue. Sed laoreet augue lacus, sit amet aliquet massa lobortis eleifend. Phasellus auctor, nisi ac aliquet pharetra, elit velit sollicitudin mi, id posuere urna tortor et libero. In sit amet auctor ex, sit amet aliquet quam. Mauris imperdiet facilisis lectus, a blandit urna interdum vel. Maecenas non nisl nisi.

Maecenas non eros est. Sed luctus libero non rutrum placerat. Donec lacinia eu justo eu ultricies. Aenean id dapibus dui. Donec ornare ullamcorper aliquam. Mauris urna turpis, tempor eget libero vitae, cursus dapibus dui. Morbi commodo massa eu vehicula ornare. Nullam lobortis, velit dapibus luctus maximus, velit ipsum vestibulum lorem, id pulvinar felis nunc ut nisl. Vestibulum ac ante malesuada, feugiat arcu nec, gravida nisl. Morbi vel lectus turpis. Proin sit amet lectus eu sapien gravida consequat in ut quam. Integer interdum, nibh id rhoncus tempor, mauris turpis tempus arcu, in sollicitudin neque justo feugiat ante. Ut consectetur in dui pretium tempor. Vivamus bibendum, lacus sit amet pretium efficitur, odio enim pharetra lorem, non bibendum purus nisi eget purus.

Nunc a urna rutrum, dictum urna nec, porta augue. Suspendisse sed libero nec justo pharetra convallis vel quis massa. Integer dapibus enim ante, consectetur eleifend risus lacinia et. Donec nisl nisi, consectetur ac efficitur in, posuere a dolor. In hac habitasse platea dictumst. Suspendisse mattis risus a malesuada maximus. Maecenas odio sem, aliquet et orci a, dignissim convallis est.

Phasellus aliquet egestas semper. Curabitur felis sapien, sodales sed purus id, sagittis facili-

sis tellus. Vivamus tempor nunc odio, eget efficitur nunc ornare vitae. Nulla vehicula metus vitae lectus semper molestie eu id mauris. Suspendisse efficitur sagittis justo, nec auctor metus ornare nec. Morbi vel sodales leo, sed viverra est. Aliquam vestibulum posuere tincidunt. Proin volutpat lorem laoreet ex tincidunt, non congue ipsum congue. Ut suscipit quam ac condimentum accumsan. Etiam pellentesque sapien turpis, ut pretium tortor luctus auctor. Lorem ipsum dolor sit amet, consectetur adipiscing elit. Ut vehicula quam sit amet eleifend ultricies. Phasellus imperdiet dolor neque, vel imperdiet purus maximus id.

Donec ullamcorper massa in sem rutrum semper. In hac habitasse platea dictumst. Maecenas tincidunt massa quis risus scelerisque lobortis. Duis placerat neque in blandit egestas. Pellentesque habitant morbi tristique senectus et netus et malesuada fames ac turpis egestas. Aliquam erat volutpat. Quisque vitae lectus eget ligula accumsan semper ultricies id nisi. Nullam ut enim varius, laoreet enim vitae, volutpat magna. Ut placerat, diam non consequat pulvinar, augue tellus placerat eros, ac dignissim ex odio in est. Pellentesque semper nulla sed sem consequat rhoncus. Curabitur velit risus, ultrices sed dolor et, efficitur convallis leo.

### Curriculum Vitae

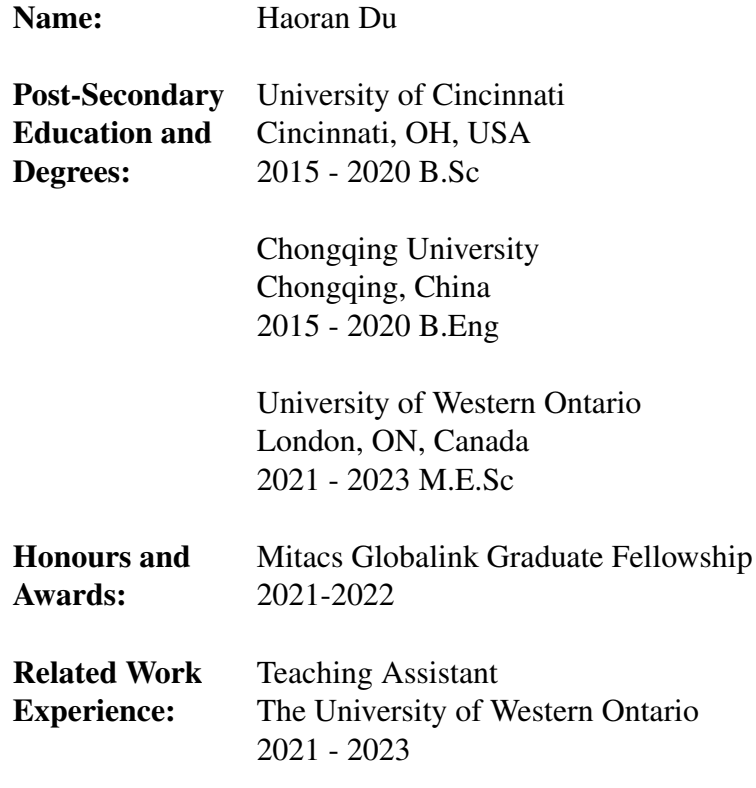

#### Publications:

Du, H., Savory, E., & Perret, L. (2022, August 29-31). *E*ff*ect of an upstream tall building on a street canyon flow* [Paper presentation]. Physmod 2022 - International Workshop on Physical Modeling of Flow and Dispersion Phenomena, Prague, Czech Republic.

Du, H., Savory, E., & Perret, L. (2023). Effect of morphology and an upstream tall building on the mean turbulence statistics of a street canyon flow. *Building and Environment* [Accepted].

Du, H., Perret, L., & Savory, E. (2023). Effect of urban morphology and an upstream tall building on the scale interaction between the overlying boundary layer and a street canyon. *Boundary-Layer Meteorology* [To be submitted].

Note: This vita is not intended to be a job resumé. Please keep it brief and emphasize related work experience only.